Rivista bimestrale - anno 14 - Numero 3/2010 Sped. in abb. postale 70% - Filiale di Roma

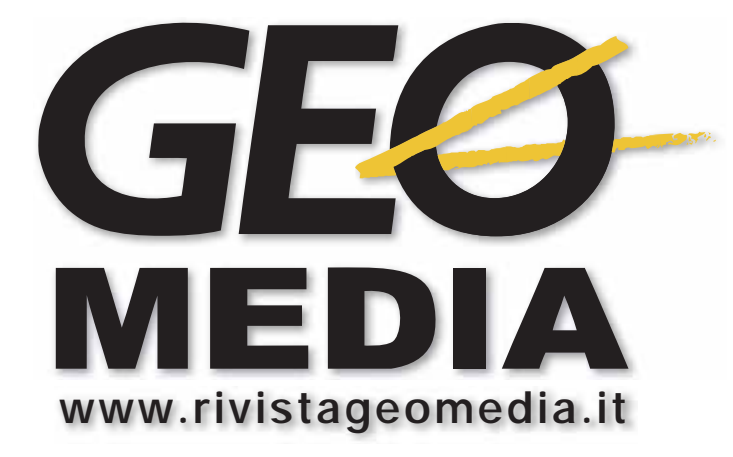

**<sup>2010</sup>** *La prima rivista italiana di geomatica e geografia intelligente*

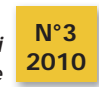

# **EMERGENCY EMERGENZA MERGENZAE SICUREZZA ICUREZZA QUALI SOLUZIONI?**

- X **Gestione del Rischio Valanghe e sue applicazioni con l'XML**
- X **Il piano straordinario di Telerilevamento Ambientale**
- X **Il Geoportale della Lombardia premiato da AM/FM**
- X **Modelli meteo-climatologici per le Isole Urbane di Calore**

# **Uso di gvSIG e SEXTANTE per la perimetrazione degli ambiti periurbani**

### **di Gabriele Nolè, Beniamino Murgante e Antonio Falciano**

**Le regole dell'abitare e dell'edificazione sono cambiate. Gli spazi aperti, individuabili fino a pochi anni fa, oggi si trasformano in aree urbanizzate secondo regole del tutto nuove e con caratteristiche che non ne permettono una semplice definizione. Nascono così le aree periurbane che evidenziano non solo la trasformazione urbanistica ma anche, e soprattutto, la perdita di aree rurali.**

**Negli ultimi anni il modello di espansione insediativa**<br>
più evidente la diffusione e la dispersione di edifici,<br>
frutto di una domanda abitativa che porta i flussi dalla città ha subito variazioni significative. Infatti, è sempre frutto di una domanda abitativa che porta i flussi dalla città compatta verso le aree rurali. Gli insediamenti nel 'territorio aperto' vengono spesso considerati il luogo di una qualità 'non urbana'. La dispersione insediativa è correlata alla casualità di nuove localizzazioni, ad una urbanizzazione senza regole della campagna che consuma il suolo e snatura il paesaggio, a tempi di spostamento intollerabili e costi di urbanizzazione, di infrastrutturazione e di trasporto pubblico sempre più elevati. Tutti i parametri appena citati, hanno destato l'attenzione nel tentativo di contenere i costi, pubblici e privati, della città diffusa.

Si illustra in questo articolo l'implementazione di un modello di analisi spaziale per l'individuazione del territorio periurbano all'interno delle aree caratterizzate da dispersione insediativa, là dove per 'periurbano' si intende letteralmente la "alterazione dei bordi o della periferia di una città".

Lo sviluppo di tale modello si basa sulla KDE (*kernel Density Estimation)*, una tecnica di interpolazione spaziale che fornisce una stima di densità di un fenomeno puntuale, utilizzando una funzione mobile a tre dimensioni che pesa gli eventi entro la loro area di influenza, a seconda della loro distanza dal punto nel quale viene stimata l'intensità. La KDE consente di creare una superficie di densità continua a partire da un set di dati puntuali, ottenendo una migliore rappresentazione della distribuzione dei punti sulla superficie.

Tra le variabili che costituiscono la KDE è importante soffermarsi sulla 'larghezza di banda', che definisce il raggio della superficie circolare entro la quale la densità del punto è valutata (figura 1).

Essa consente di ottenere superfici più o meno rispondenti al fenomeno, permettendo di analizzare la sua distribuzione alle diverse scale. Se la larghezza di banda è elevata, le densità stimate saranno simili ovunque e vicine al valore della densità media dell'intera configurazione. Se invece

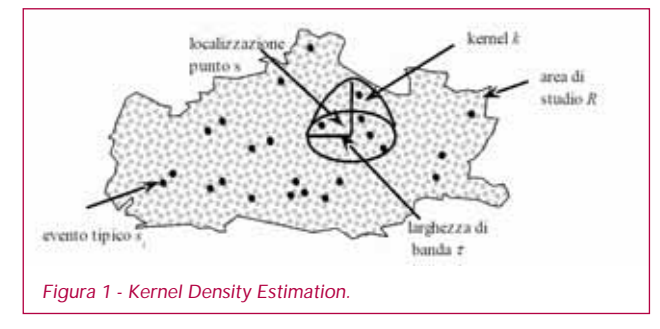

è piccola, la superficie risultante sarà focalizzata sui singoli eventi, con densità prossime allo zero per localizzazioni lontane da ogni evento. La scelta della larghezza di banda è legata al fenomeno di studio e, comunque, va determinata per aggiustamenti successivi.

### **Il caso di studio: la provincia di Potenza**

Il modello è stato applicato alla Provincia di Potenza, caratterizzata da una superficie di circa 6.500 km<sup>2</sup> e una popolazione pari a circa 400.000 abitanti. Granparte dei comuni della Provincia ha una popolazione inferiore ai 5.000 abitanti, con centri urbani che nascono su promontori e cercano di svilupparsi verso valle. In quest'area l'ubicazione dei nuovi insediamenti spesso non tiene conto dei limiti delle zone di nuova espansione previste dagli strumenti urbanistici e si colloca, invece, in quello che tecnicamente viene definito 'territorio aperto'. Paradossalmente, sono più numerosi gli edifici in campagna di quelli presenti nelle zone di espansione.

### **La metodologia adottata**

Per poter applicare il modello KDE si è proceduto con una prima fase che ha previsto l'acquisizione, la normalizzazione e l'elaborazione dei seguenti strati informativi:

- edifici;
- sezioni di censimento (ISTAT 2001);
- località (ISTAT 2001);
- viabilità;
- idrografia:
- rischio idrogeologico (PAI delle Autorità di Bacino di competenza);
- carta delle pendenze;
- aree BioItaly.

È stata analizzata la distribuzione del sistema insediativo, associando al centroide di ogni edificio i dati ISTAT della relativa sezione di censimento e calcolando l'indice *abita*zioni/edificio da utilizzare nella stima della densità di kernel. Così facendo, ogni edificio ha acquisito un certo 'peso', rilevante nello studio effettuato con la KDE. Mediante varie simulazioni, è stata ricercata la larghezza ottimale di banda, entro la quale effettuare lo studio della densità, posta pari a 400m. Sono stati inoltre individuati i valori di densità entro i quali analizzare i risultati: 1 abitazione/ha (al di sotto del quale è plausibile pensare al territorio rurale), tra 1 e 5 abitazioni/ha (range indicativo del periurbano) e al di sopra delle 5 abitazioni/ha (per i quali è consistente il carattere urbano dell'area).

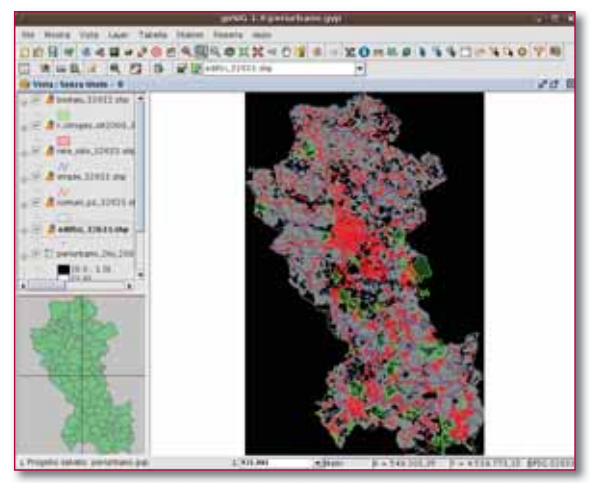

*Figura 2 - Dati in ingresso del modello.*

Lo strato informativo relativo alle località ISTAT definisce il perimetro dei centri abitati e quindi dell'ambito urbano. Tale confine è utilizzabile come limite esterno oltre il quale ricercare aree adatte alla nuova espansione urbana. Sono state considerate quindi le fasce di territorio entro i 200m dalla rete stradale, ovvero la distanza limite oltre la quale la rete viaria non sembra influenzare la realizzazione di nuovi edifici e le aree comprese nella fascia dei 150m dai corsi d'acqua principali, sottoposte a tutela (art. 142,

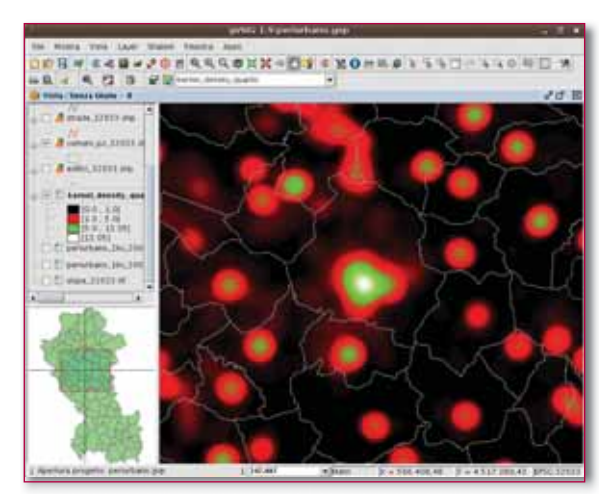

*Figura 3 - Densità di kernel del n° di abitazioni/(edificio\*ha) sul territorio provinciale.*

comma 1, lettera c del D.Lgs. 22 gennaio 2004). Sono state escluse poi le aree interessate dal rischio idrogeologico e con pendenza superiore al 35%, in quanto presentano controindicazioni alla nuova edificazione. Inoltre, sono state escluse le aree BioItaly da sottoporre a tutela ambientale, quali le Zone di Protezione Speciale (ZPS) e i Siti di Importanza Comunitaria (SIC) della Rete Natura 2000.

Tutti i tematismi individuati sono stati rielaborati per poter applicare le regole di inclusione/esclusione necessarie per l'individuazione del periurbano. Le regole includenti caratterizzano le aree che, almeno in prima analisi, fanno parte del territorio periurbano, ovvero con valori di densità compresi tra 1 e 5 abitazioni/ha e distanza dalla rete viaria non superiore ai 200m. Le regole escludenti, invece, hanno interessato le aree BioItaly, a rischio idrogeologico (eccetto R1 e R2) e le aree con pendenza superiore al 35% e con distanza dai corsi d'acqua inferiore a 150m.

In via schematica, tutto il procedimento è stato suddiviso in due fasi, definendo dapprima un periurbano 'lordo' abba-

### **gvSIG e SEXTANTE**

*gvSIG* (www.gvsig.gva.es) è frutto dell'iniziativa intrapresa in Spagna dal Dipartimento delle Infrastrutture e dei Trasporti della Comunità Autonoma di Valencia *(Generalitat Valencia*na) a partire dal 2003. Il progetto è finanziato mediante il Fondo Europeo di Sviluppo Regionale (FERS/FEDER). Presenta un'interfaccia *user friendly* ed un rapido accesso ai formati *raster* e vettoriali più comuni. E' in grado di integrare dati locali e remoti all'interno della stessa vista utilizzando servizi WMS, WFS, WCS, ArcIMS e sorgenti di dati JDBC, PostGIS, Oracle Spatial, ecc. e, inoltre, include una serie di funzioni fra cui l'editing avanzato, il geoprocessing, la gestione dei CRS, il supporto a diversi linguaggi di scripting, ecc.

*SEXTANTE* (www.sextantegis.com) è una libreria di analisi spaziale sviluppata presso l'Università di Extremadura (Spagna), comprendente oltre 290 strumenti per layer raster e vettoriali, processi WPS, ecc. Nato come software standalone, inizialmente basato su *SAGA GIS*, è stato poi rilasciato come estensione per il software gvSIG. Attualmente, SEXTANTE è una libreria indipendente utilizzata da molti software e servizi web. Di recente, SEXTANTE si integra anche con il noto *GRASS GIS* (http://grass.itc.it).

stanza ampio, attraverso le regole includenti e, in seguito, a questo sono stati sottratti i territori interessati dalle regole escludenti. Per una migliore gestione di tutta la procedura sono stati implementati due modelli in SEXTANTE da utilizzare a cascata: l'output del primo modello (*periurbano\_1liv. model*) diviene l'input del secondo (*periurbano\_2liv.model*).

In particolare, il primo modello realizza il calcolo della densità di kernel basata sui centroidi degli edifici e sull'attributo abitazioni/edifici con un raggio di ricerca di 400m. A tal fine, è stato creato opportunamente un sottomodello, basato sullo strumento *Density (kernel)* di *SEXTANTE*, in grado di operare il calcolo della densità utilizzando un kernel di tipo quartico rispetto alla superficie di 1 ettaro. Successivamente, la densità così ottenuta è riclassificata, assegnando alle aree con densità maggiori di 5 (aree urbane) e minore di 1 (aree agricole o non residenziali) un valore nullo, mentre per valori compresi tra 1 e 5 è stato assegnato un valore unitario. Lo strato informativo delle località ISTAT è rasterizzato e riclassificato con valore nullo. Allo stesso modo alle aree ricadenti nel buffer di 200m dalle strade è stato assegnato il valore 1. Le grid così riclassificate sono moltiplicate tra loro mediante il *Raster Calculator.* Il raster di output identifica un 'primo periurbano' contenente tutte quelle aree che possiedono caratteristiche pro-periurbano e identificate dal valore 1.

Il secondo modello ha invece il compito di sottrarre al primo periurbano tutte le aree contemplate dalle regole escludenti. I fattori da trattare sono le pendenze, il rischio idrogeologico, l'idrografia e le aree BioItaly. Anche in questo caso le grid sono state riclassificate e poi moltiplicate con il raster che individua il primo periurbano.

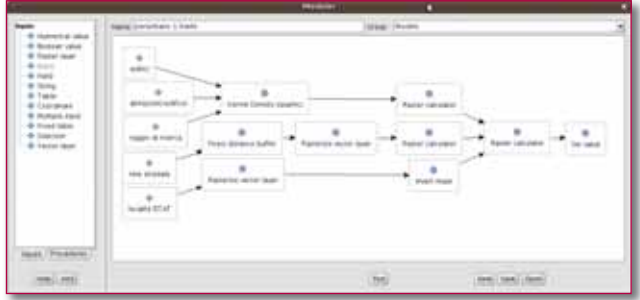

*Figura 4 - Workflow del modello di individuazione del periurbano di primo livello.*

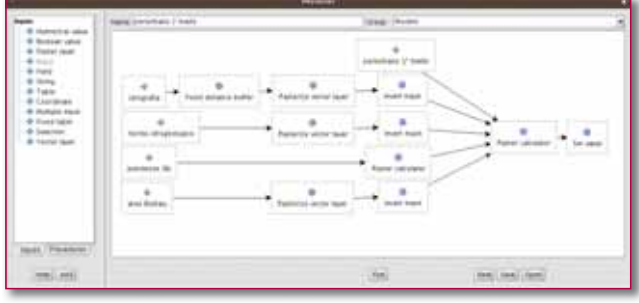

*Figura 5 - Workflow del modello di individuazione del periurbano di secondo livello.*

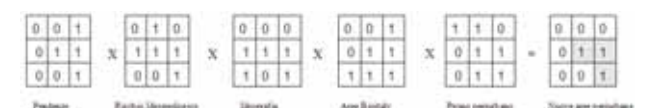

*Figura 6 - Schema delle operazioni di Map Algebra per il periurbano di secondo livello.*

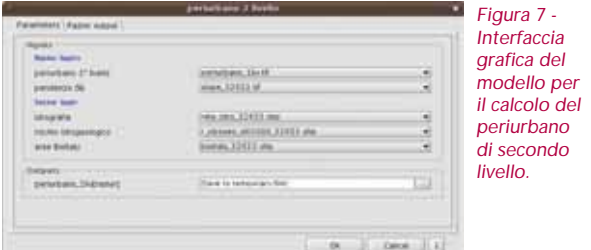

# **Conclusioni**

Il territorio periurbano ottenuto non è risultato ampio. Questo significa che le aree a ridosso della città, nonostante un evidente proliferare di edificazione sparsa, sono caratterizzate perlopiù da costruzioni con massimo 1-2 abitazioni per edificio oppure da edifici non residenziali. Trattandosi di un modello a scala vasta, l'esito conseguito è utilizzabile come base di partenza per la pianificazione comunale o sub-comunale, in grado poi di poter fare ulteriori considerazioni su queste aree (analisi delle opere di urbanizzazione primarie e secondarie, dei trasporti, dei contesti sociali, ecc.) e giungere ad una perimetrazione del periurbano ancor più aderente alle singole realtà insediative.

Il modello implementato è stato realizzato in ambiente completamente open source (*Ubuntu 9.10*, *gvSIG* 1.9 (BN1253) e SEXTANTE 0.55). In particolare, il modellizzatore grafico di SEXTANTE – tra i più potenti nel suo genere all'interno del panorama GFOSS – è uno strumento che si presta in maniera flessibile alla progettazione e alla definizione di un flusso di lavoro basato sulla *Point Pattern Analysis* e che prevede un uso intensivo della *Map Algebra.*

In definitiva, il binomio gvSIG e SEXTANTE può ritenersi allo stato attuale abbastanza stabile e maturo da poter essere utilizzato nei modelli di pianificazione di area vasta. G

# **Abstract**

### Use of gvSIG and SEXTANTE for the perimetration of periurban areas

The periurban fringe is the portion of land with characteristics of urbanization that cannot be considered neither urban nor rural. These areas are often characterized by a building expectancy, whose detection requires careful consideration of several territorial and environmental variables. It was implemented using a model of spatial analysis based on kernel Density Estimation (KDE) for the detection of periurban areas. The model is tested in the province of Potenza using gvSIG and SEXTANTE on Ubuntu Linux.

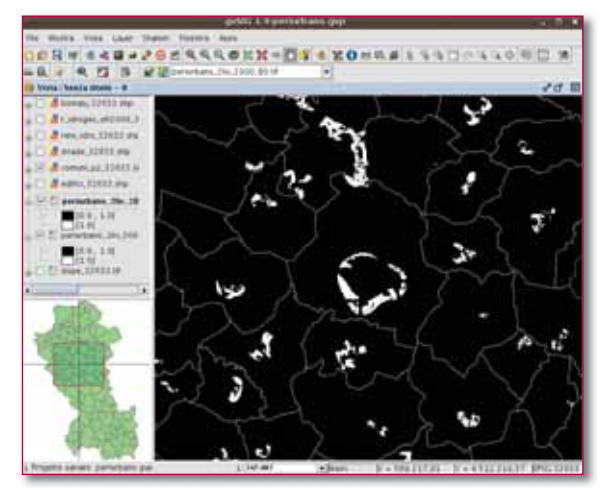

*Figura 8 - Periurbano di secondo livello (hinterland di Potenza).*

# **Riferimenti**

- Bailey T. C., Gatrell A. C. (1995), *Interactive spatial data analysis*, Prentice Hall, Edimburgo.
- Borruso G., Schoier G. (2004), *Density Analysis on Large Geographical Databases. Search for an Index of Centrality of Services at Urban Scale*, in Gavrilova, M. L., Gervasi, O., Kumar, V., Laganà Mun Y. A., Tan K. J. (eds.), *Lecture Note* in *Computer Scienze Springer-Verlag*, Berlin.
- Camagni R. (1999), La pianificazione sostenibile delle aree periur*bane*, Il Mulino, Bologna.
- Cavalcoli P. (1999), *Il tema della sostenibilità nell'area periurbana, nel quadro della pianifi cazione di area vasta: quattro titoli di speri*mentazione e ricerca, in Camagni R., La pianificazione sostenibile *delle aree periurbane*", Il Mulino, Bologna, pp. 39-64.
- Gatrell A. C., Bailey T. C., Diggle P. J., Rowlingson B. S. (1996), *Spatial point pattern analysis and its application in geographical epidemiology*, Transaction of Institute of British Geographer.
- Las Casas G., Murgante B., Nolè G., Pontrandolfi P., Sansone A. (2005), *L'uso della geostatistica per la delimitazione degli ambiti Periurbani della Provincia di Potenza*, in Cecchini A., Plaisant A. (a cura di), "*Analisi e modelli per la Pianifi cazione. Teoria e pratica: lo stato dell'arte*", Franco Angeli ed., Milano.
- Murgante B. (2004), *L'uso delle tecniche di analisi spaziale per la delimitazione delle aree periurbane del sistema insediativo della provincia di Potenza*, Archivio di studi urbani e regionali A. XXXV, N°81, Franco Angeli ed., Milano.
- Murgante B., Las Casas G., Danese M. (2007), *The periurban city: geostatistical methods for its defi nition*, in Rumor M., Coors V., Fendel E. M., Zlatanova S. (Eds), *Urban and Regional Data Management*, Taylor and Francis, London.
- Murgante B., Las Casas G., Danese M. (2008), *Where are the slums? New approaches to urban regeneration* in Liu H., Salerno J., Young M. (Eds), *Social Computing, Behavioral Modeling and Prediction Springer-Verlag*, Berlin.
- Nolè G., Falciano A., Murgante B. (2010), "Un modello di analisi spaziale per l´individuazione del territorio periurbano con gvSIG e SEXTANTE", 3e Giornate Triestine Utenti di gvSIG, 13-14 aprile 2010, Bagnoli della Rosandra - Boljunec, San Dorligo della Valle - Dolina (TS). O'Sullivan D., Unwin D. (2002), *Geographic Information Analysis*, John Wiley & Sons, New Jersey.
- Tobler W. R., *A (*1970), *Computer Model Simulating Urban Growth in the Detroit Region*, Economic Geography, 46, pp.234-240.

# **Autori**

GABRIELE NOLÈ *GABRIELE.NOLE@UNIBAS.IT*

BENIAMINO MURGANTE *BENIAMINO.MURGANTE@UNIBAS.IT*

*LABORATORIO DI INGEGNERIA DEI SISTEMI URBANI E TERRITORIALI, FACOL-TÀ DI INGEGNERIA, UNIVERSITÀ DEGLI STUDI DELLA BASILICATA, POTENZA.*

ANTONIO FALCIANO AFALCIANO@YAHOO.IT

*LIBERO PROFESSIONISTA, POTENZA.*

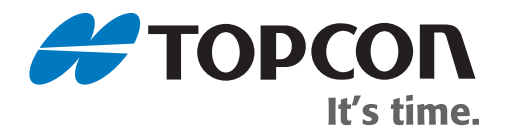

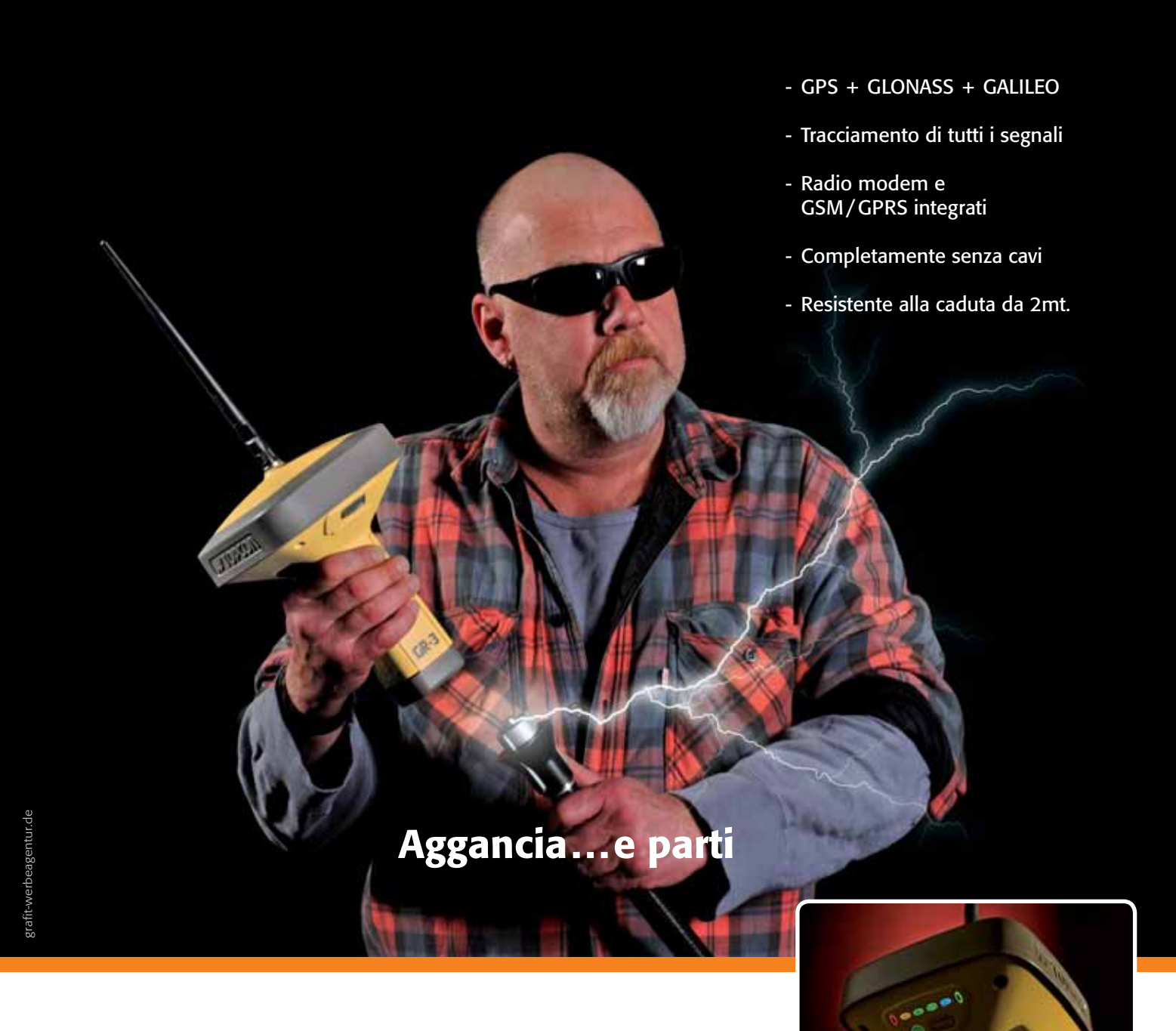

**GR-3**  Ricevitore Topcon con tecnologia G3 tripla costellazione di satelliti

**www.geotop.it**